## Draw Arcs

2505 GstarCAD MY /KW November 9, 2021 [Workflow](https://kb.gstarcad.com.my/category/workflow/118/) 0 768

You can choose one of the following methods to draw a **ARC** :

Depends on the conditions and requirements, you can choose the most convenient method.

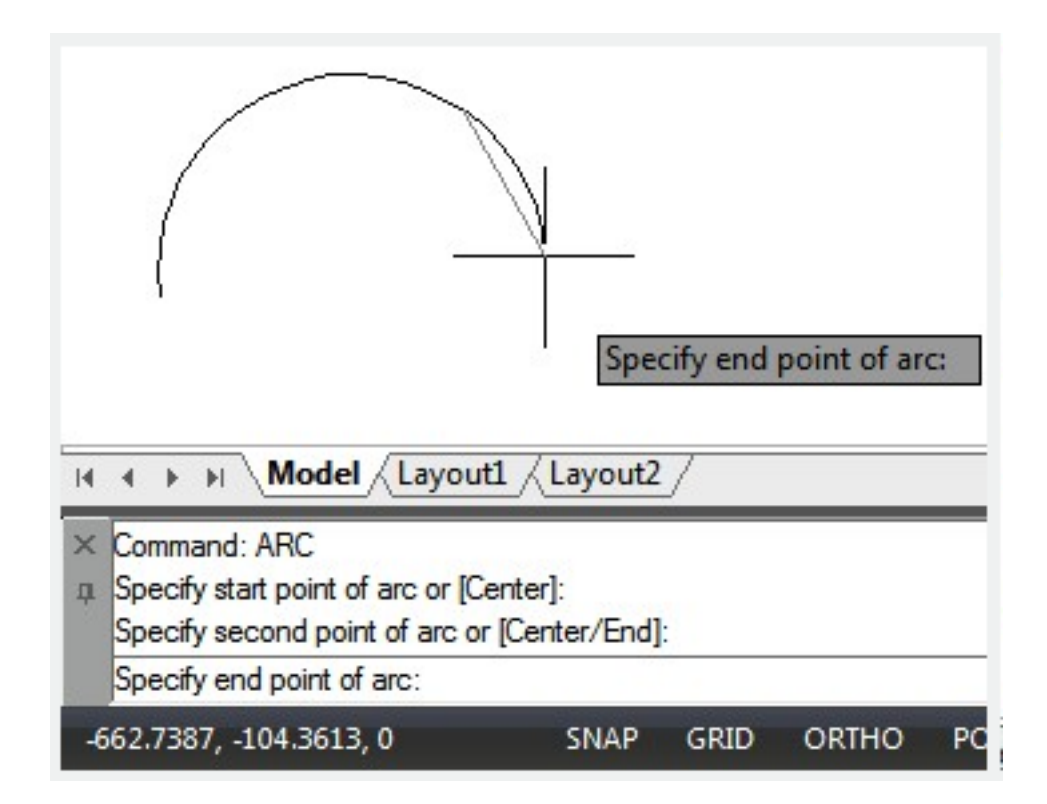

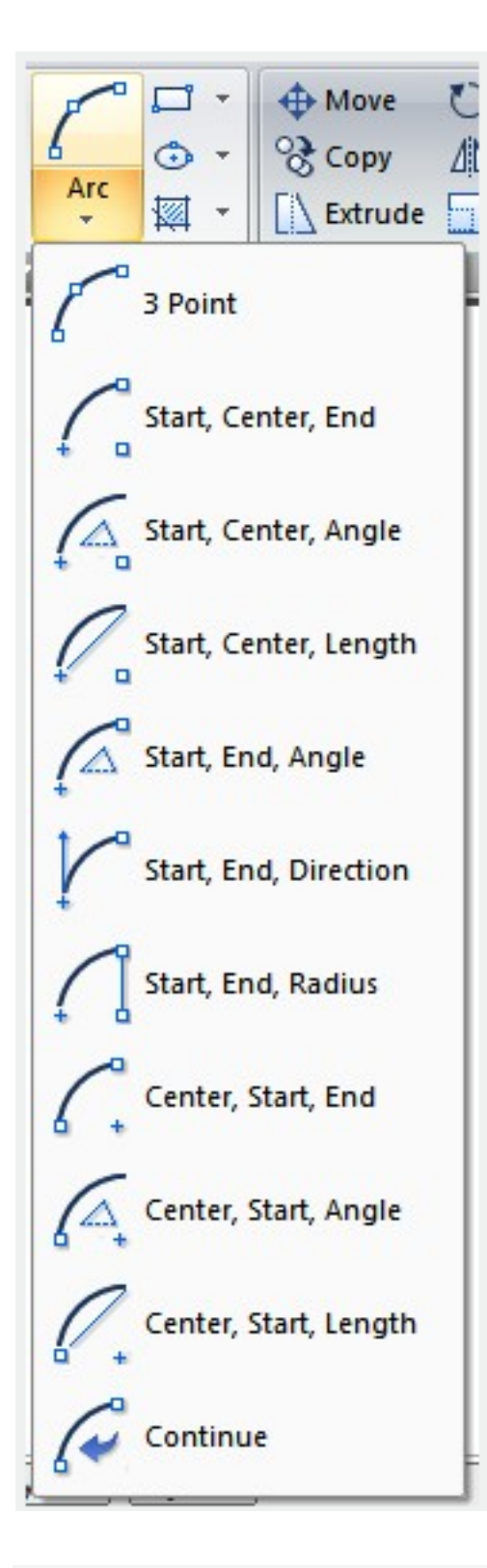

Online URL: <https://kb.gstarcad.com.my/article/draw-arcs-2505.html>